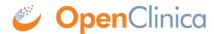

## 14.2.1.1 Additional Tips

Adding a bulleted list to the Left Item Text may result in spacing issues, as shown below.

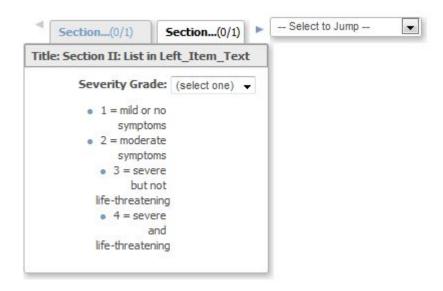

JQuery can be used to avoid a spacing issue. The following JQuery, when added to the Instructions column of the Section, will increase the width of the Left Item Text and set the text to left-alignment:

## <style type="text/css">.aka text block{width:200px;text-align:left;}</style>

After making this chance, the list is much easier to read:

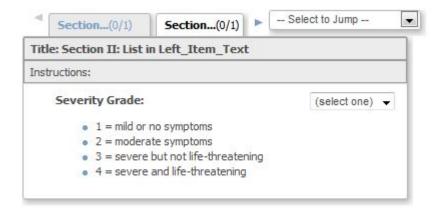

This page is not approved for publication.